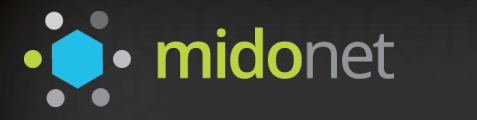

# MidoNet は2014年11月より オープンソースに…

# · O · midonet

#### • 機能:

- 分散仮想スイッチ
- 分散仮想ルーター
- 分散仮想L4ロードバランサー
- 分散仮想L4ファイヤーウォール
- 分散NAT
- ドキュメント
- CLI
- デプロイメントツール
- ドキュメント類

### **Apache2** ライセンス

- オープンソースに含まれないもの
	- 24×7サポート、SLA
	- GUI、マネジメントツール

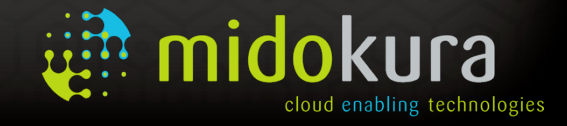

ovright @ 2010-2015 Midokura

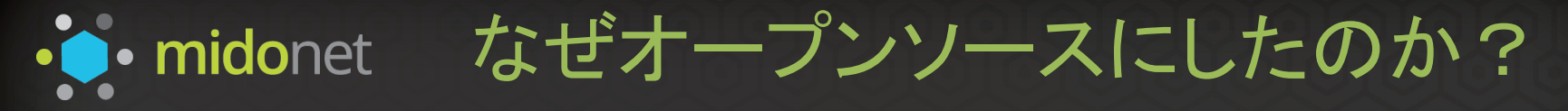

#### Neutronのネットワークドライバは乱立。本当に使える、オープンなものがない!

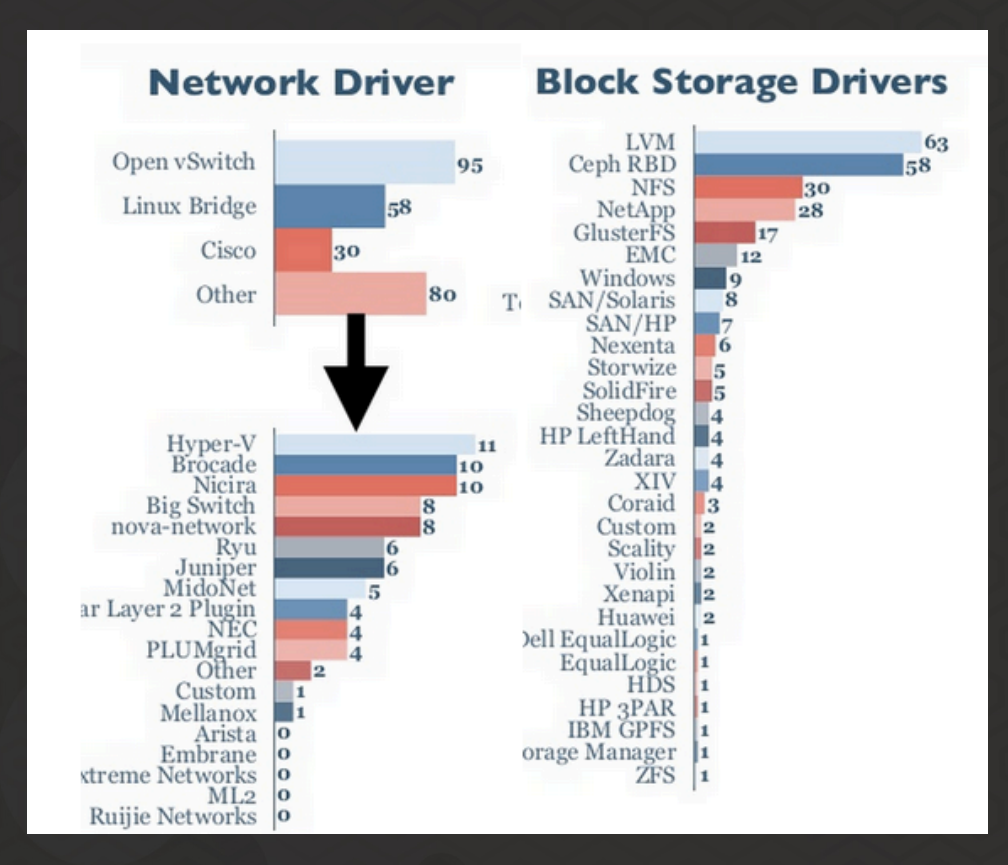

OpenStackのための仮想ネットワークでデフォルトを目指す!

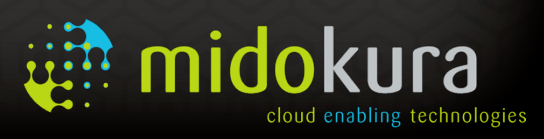

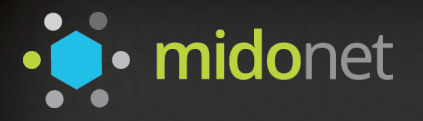

# · · midonet 簡単に動かせます!

#### **Step 1: Download Midostack**

Clone the midostack repository

git clone http://github.com/midonet/midostack

#### **Step 2: Run Midostack**

cd./midostack

Time to run it, this can take awhile, so grab a coffee and come back later.

./midonet stack.sh

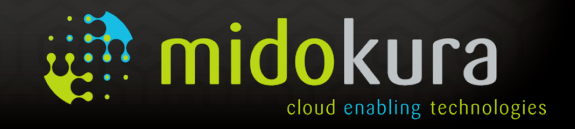

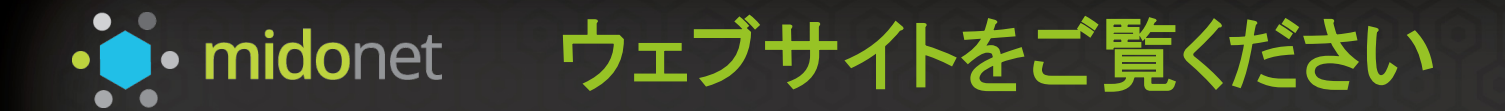

# http://www.midonet.org

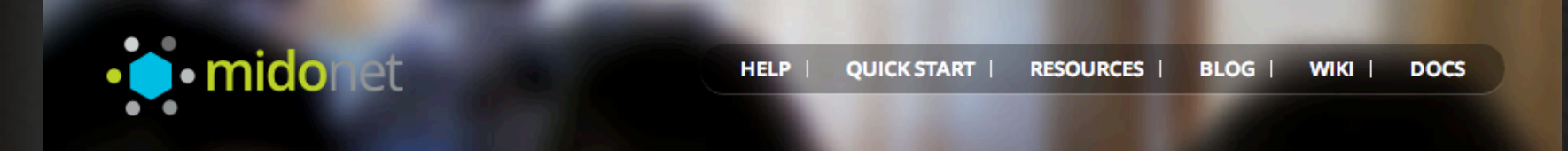

# **Open-source network virtualization**

MidoNet is an Apache licensed production grade network virtualization software for Infrastructure-as-a-Service (laaS) clouds.

**Get Started in Minutes** 

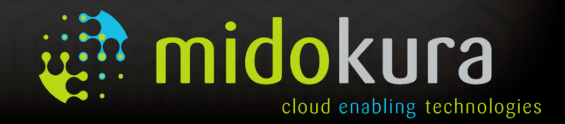

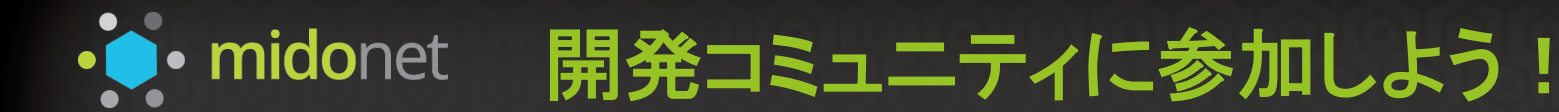

# **Want to Contribute?**

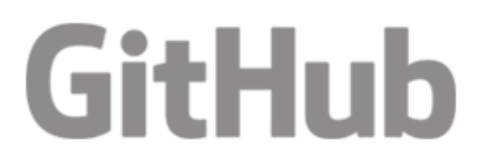

github.com/midonet

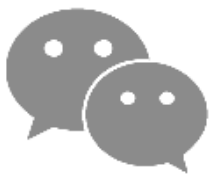

#midonet on freenode

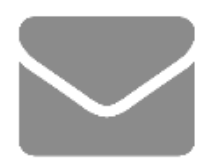

lists.midonet.org

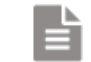

**View Complete Contribution Guide** 

# OpenStackのための仮想ネットワークの機能開発 に関わってみませんか?

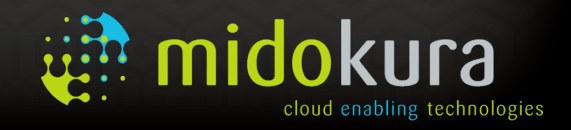

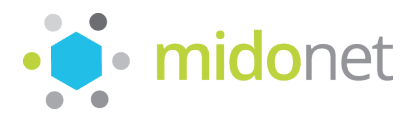

· c imidonet コミュニティイベントのご案内

### MidoNetコミュニティ発足会

- 2月16日 15:00∼18:00
- ユーザー向け
- 実際にMidoNetを使ったユーザーによ る解説、ユースケースの紹介が中心

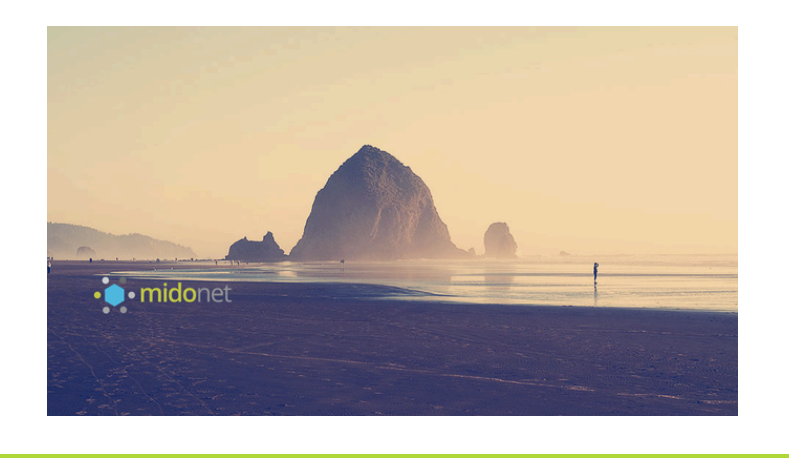

#### **MidoNet Developer Event**

- 2月16日 19:00∼21:30
- 開発者向け
- MidoNetの導入からソースコードリーディ ングを始めるための情報を紹介

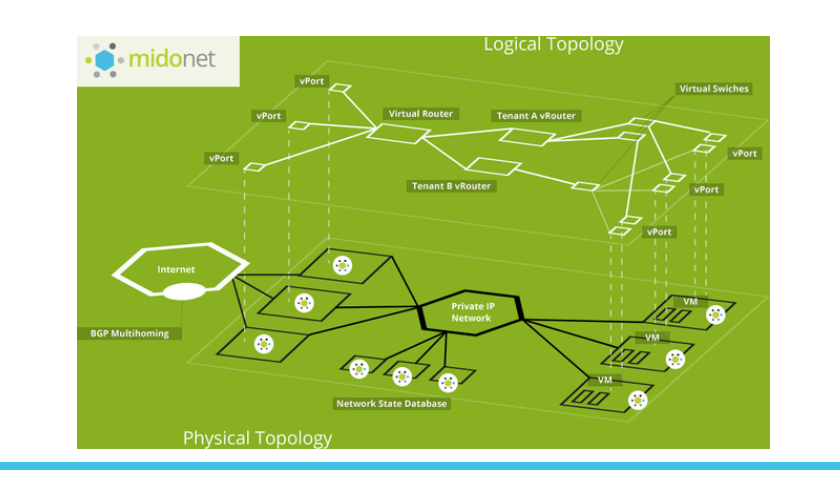

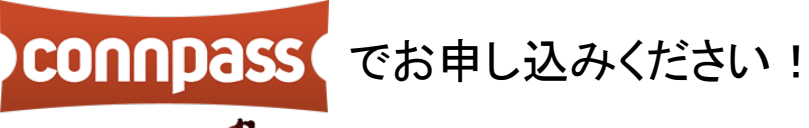

produced by **Be PROUD** 

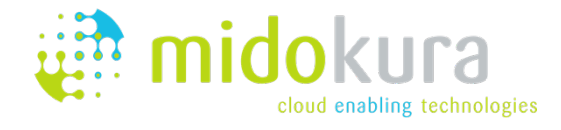

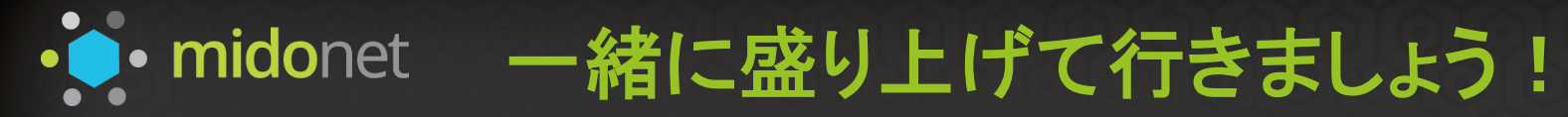

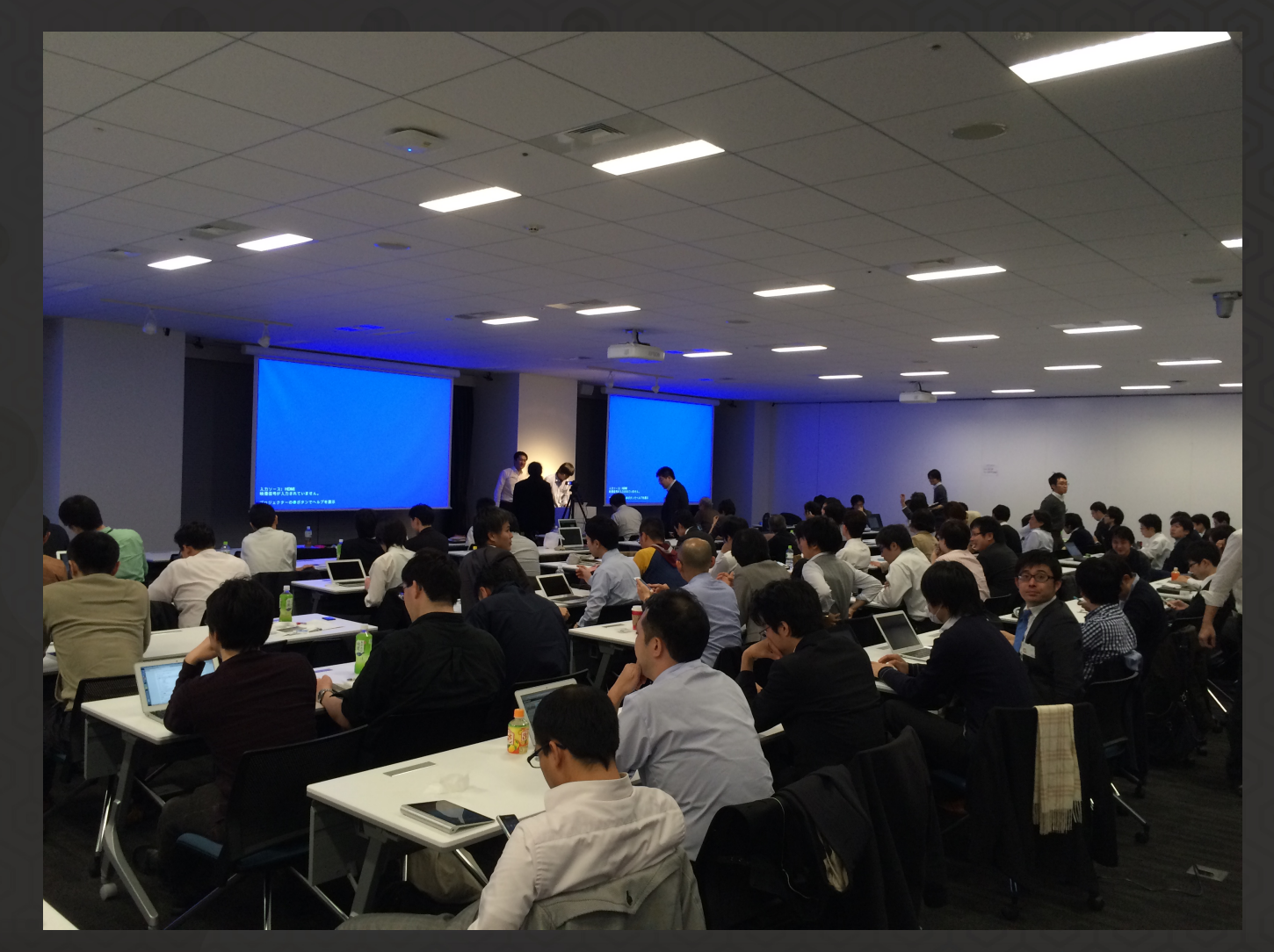

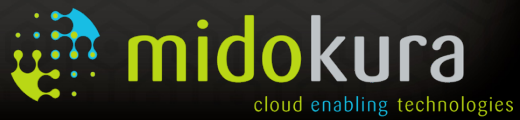

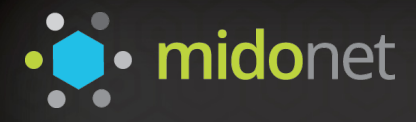

# なぜ数あるOpenStack Networkingの中から、 MidoNetを選択すべきなのか?

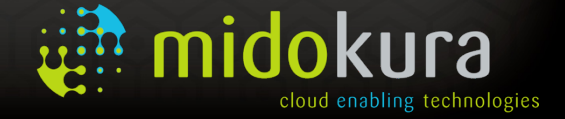

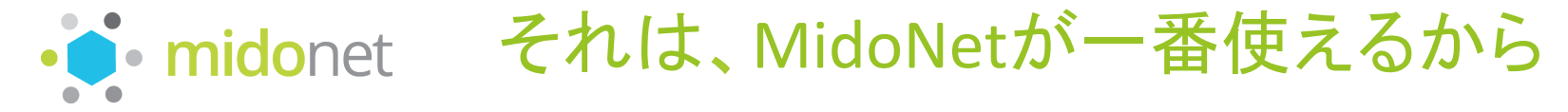

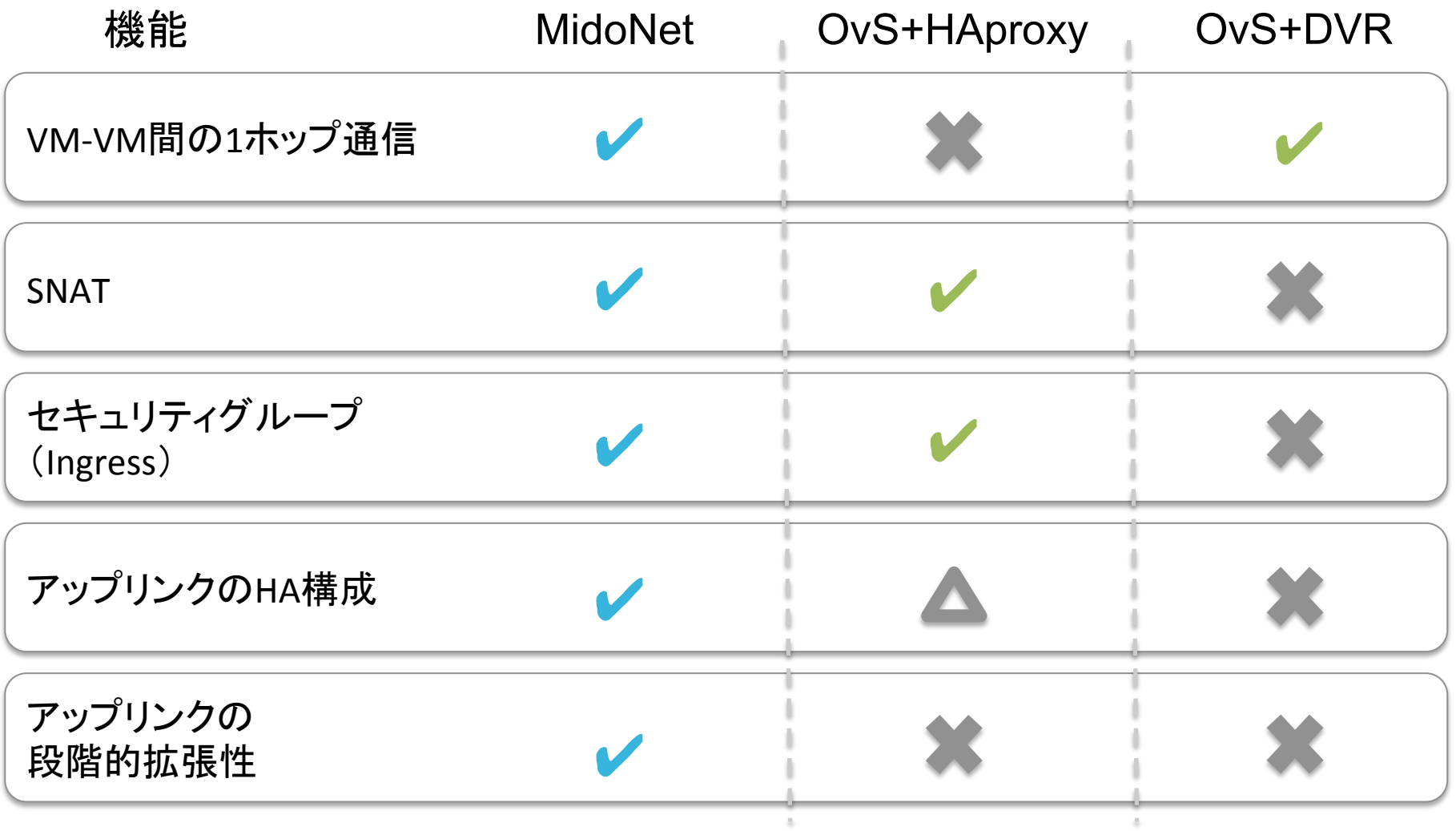

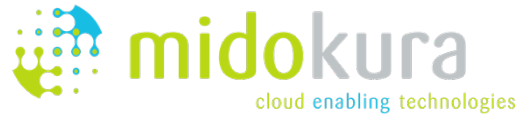

# $\cdot$  midonet MidoNet Network Virtualization Platform

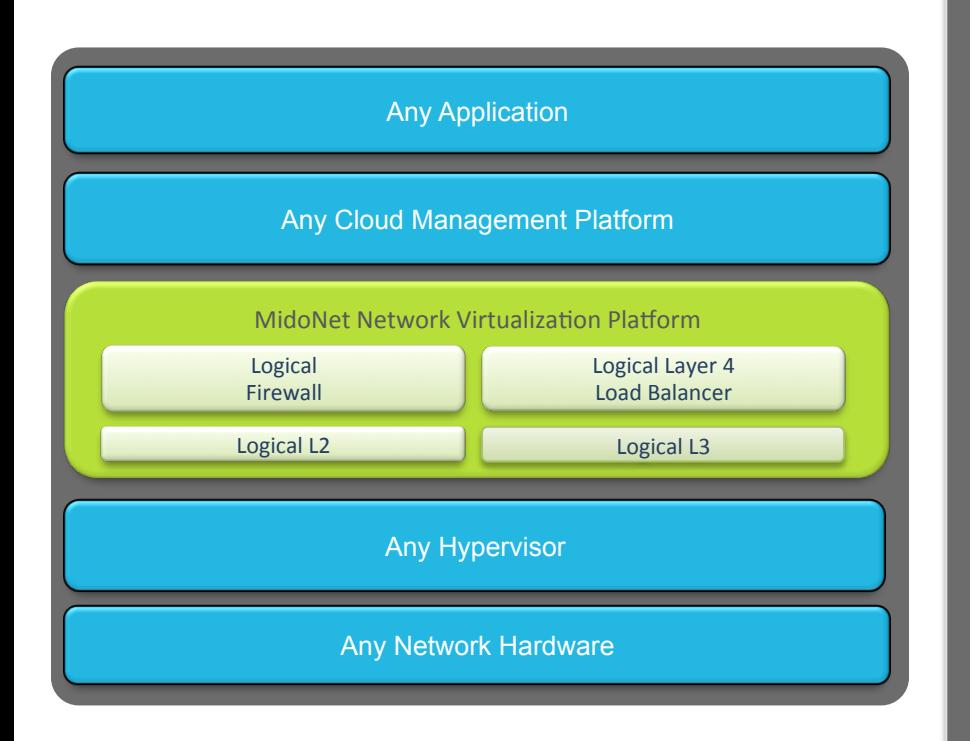

**Logical Switching –** Layer 2 over Layer 3, decoupled from the physical network

**Logical Routing –** Routing between virtual networks without exiting the software container

**Logical Firewall –** Distributed Firewall, Kernel Integrated, High Performance

**Logical Layer 4 Load Balancer –**  Application Load Balancing in software

**MidoNet API –** RESTful API for integration into any Cloud Management Platform

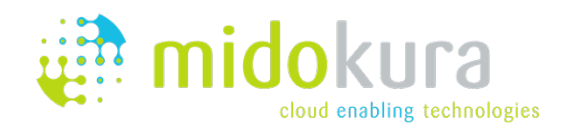

· midonet エッジオーバレイ:VM-VM間1ホップ通信

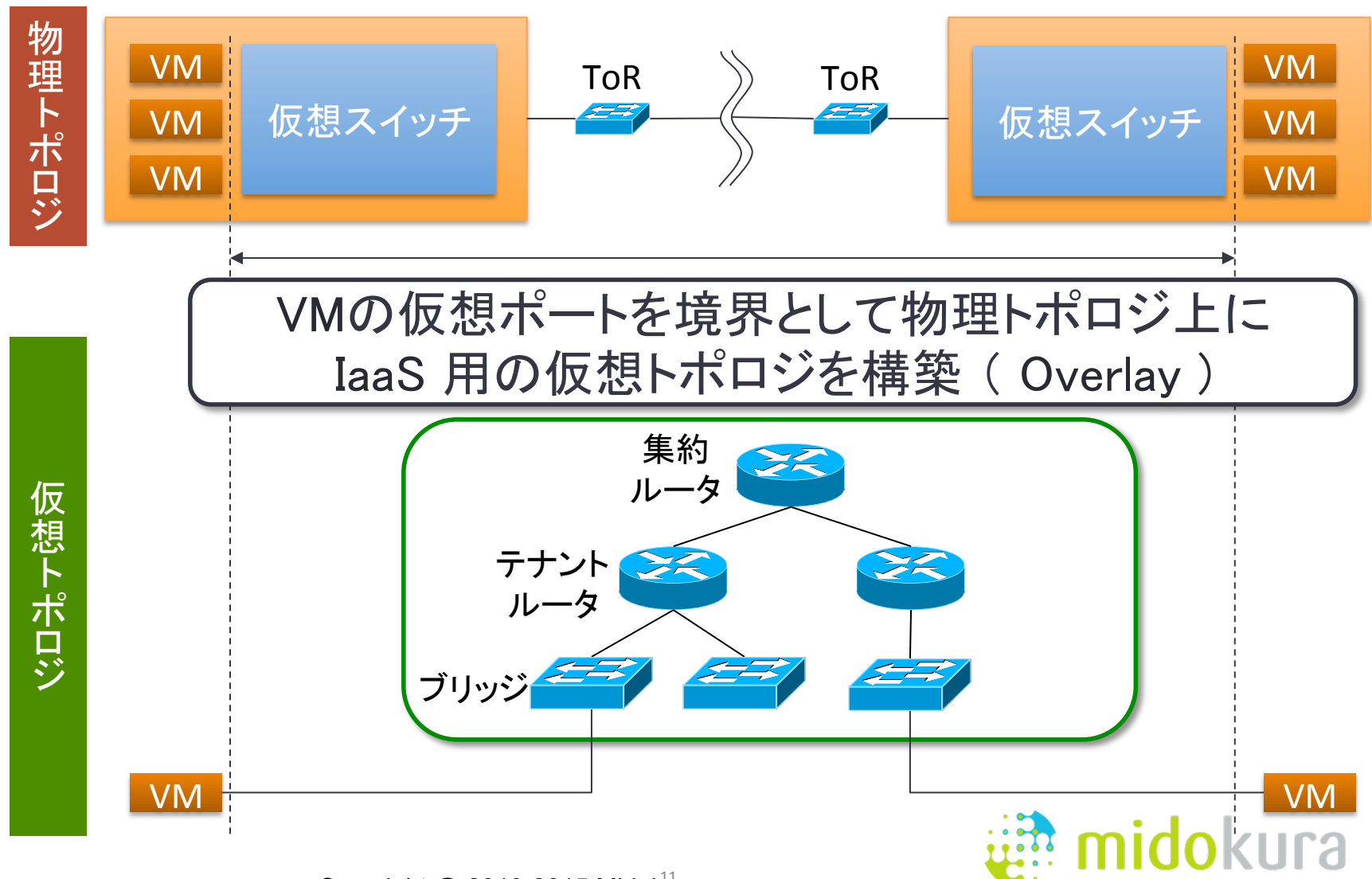

cloud enabling technologies

Copyright  $@$  2010-2015 Midokura

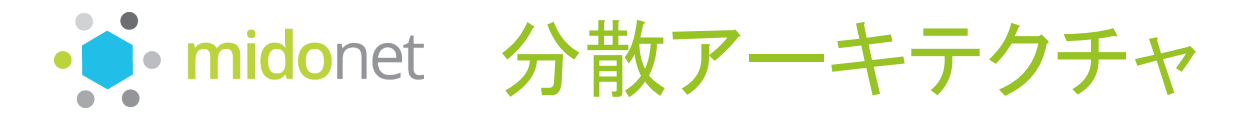

• "エッジ"にコントローラ機能をおくことで、無駄なトラフィックが発生しない 

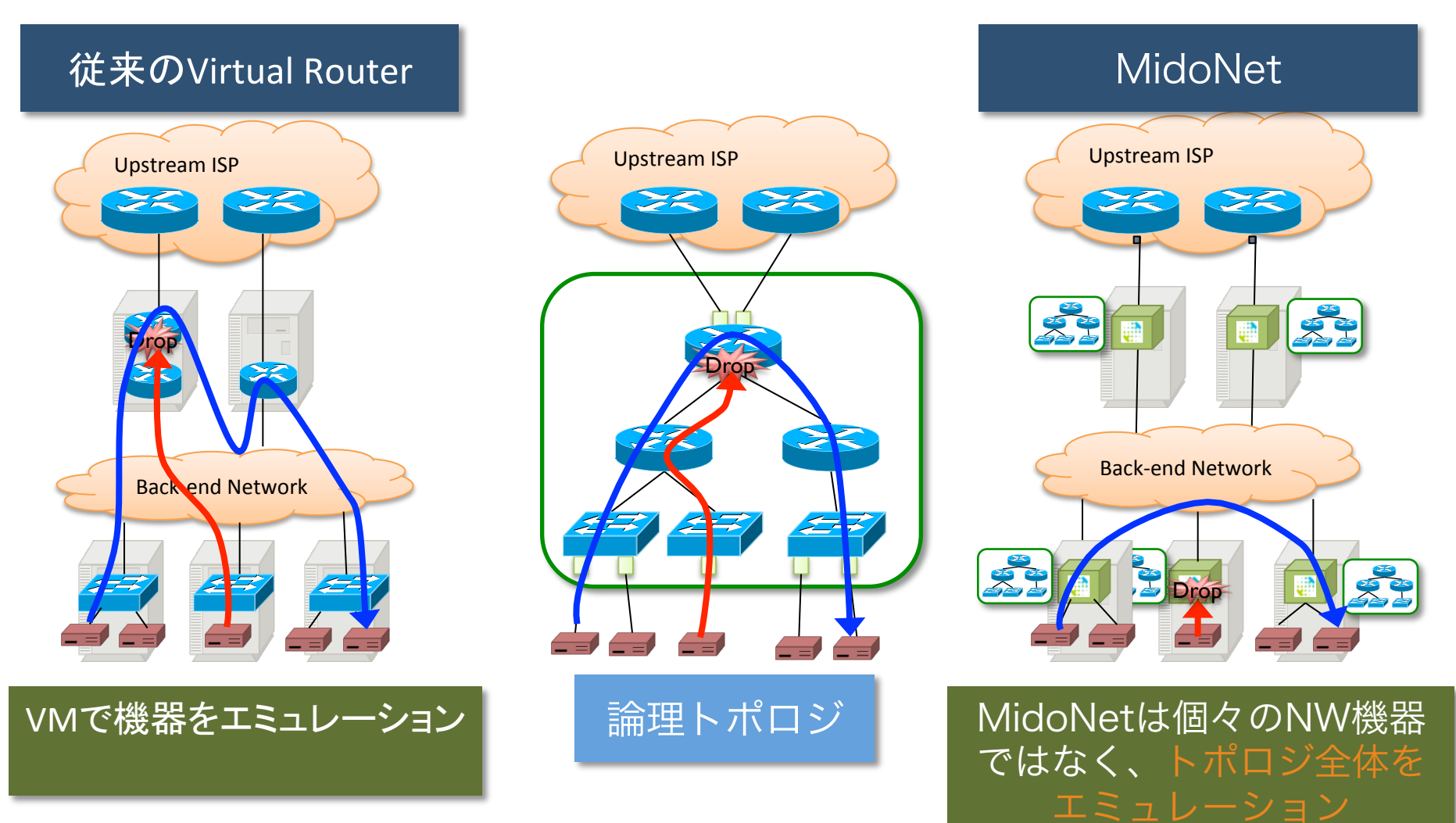

Copyright @ 2010-2015 Midok $\overline{\mathrm{u}}$ ra

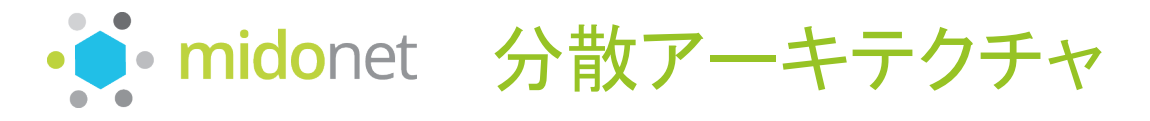

• マルチテナント化による論理スパゲティを回避 

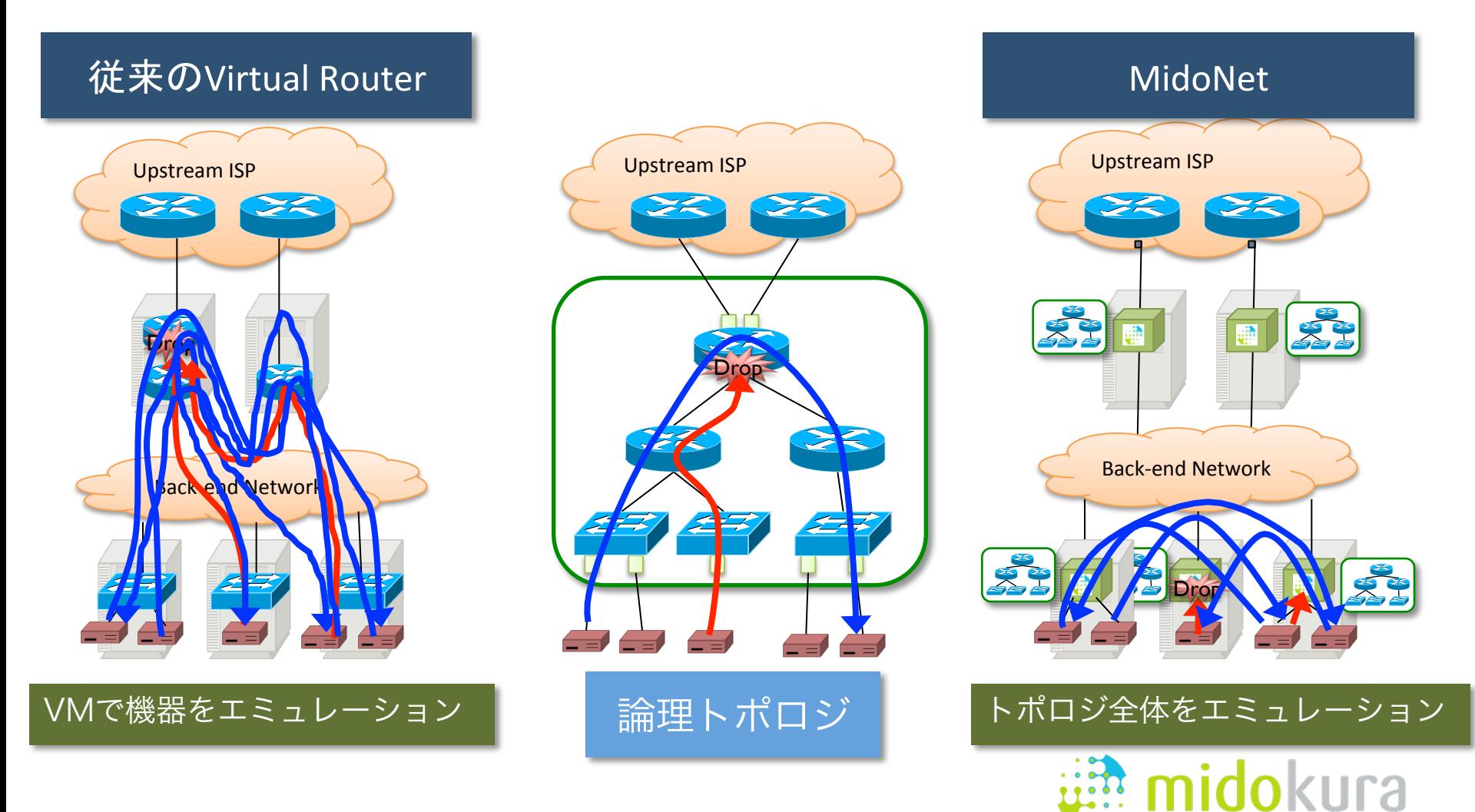

cloud enabling technologies

Copyright @ 2010-2015 Midok $\rm ^{13}_{\rm ^{13}$ ra

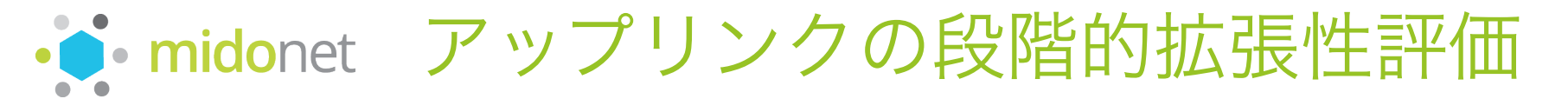

- 同じネットワーク内のVM8台を異なるCompute Node上に配置
- 外部NWを経由して8VMに同時接続した時のスループットを測定
- GW Nodeを1台、2台、3台と増やした時のスループットを測 定し、分散アーキテクチャによるスケーラビリティを確認

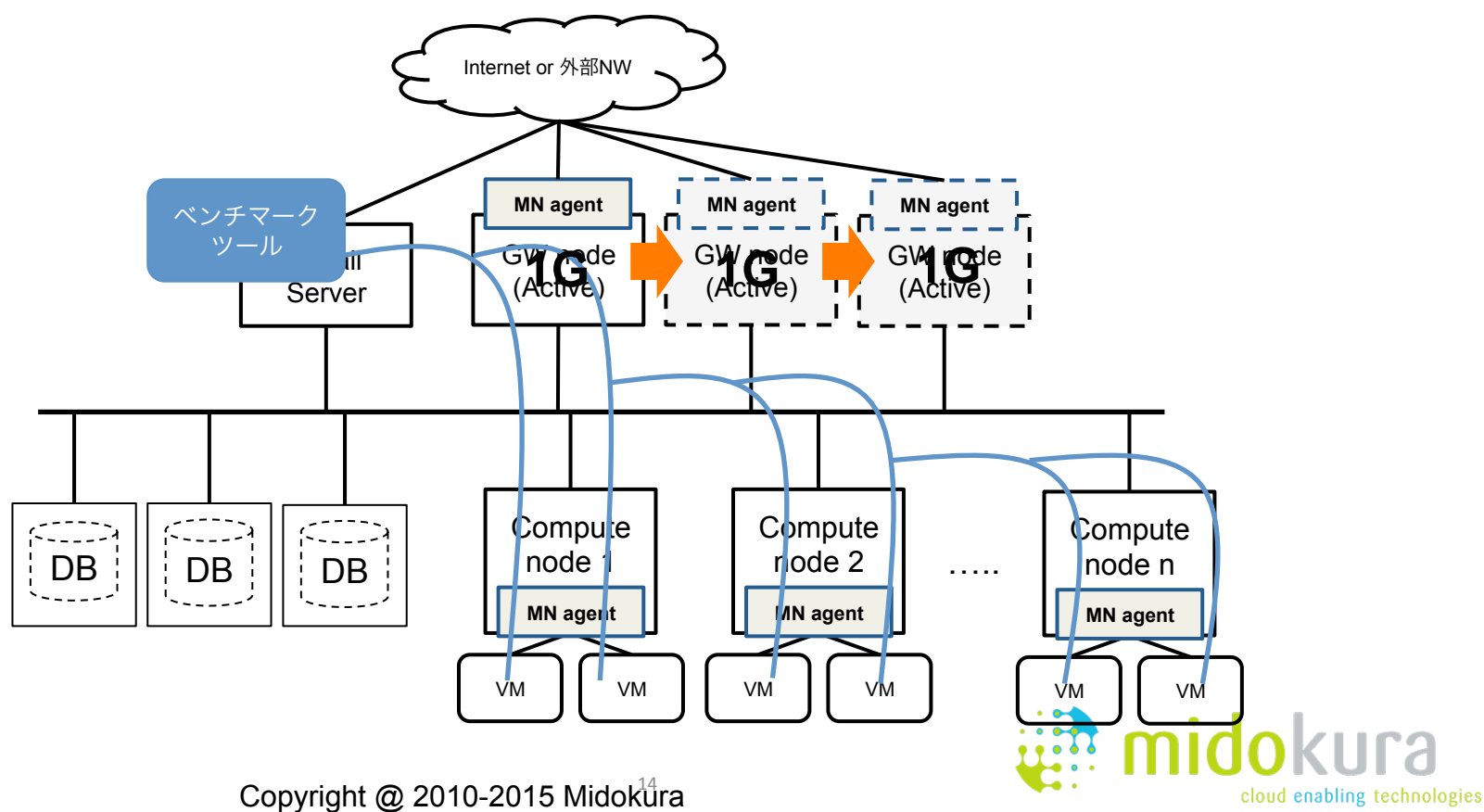

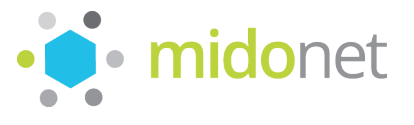

# · inidonet アップリンクの段階的拡張性 (Neutron OVS)

- $1\overline{4}$ 、870Mbps 3本、870Mbps
- トラフィックを自動的に 分散することはできない

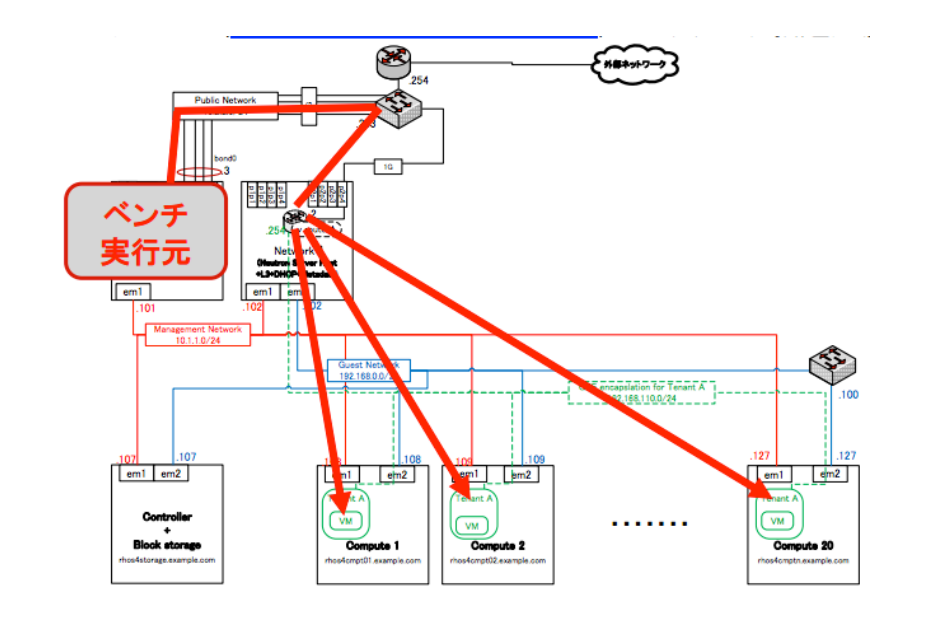

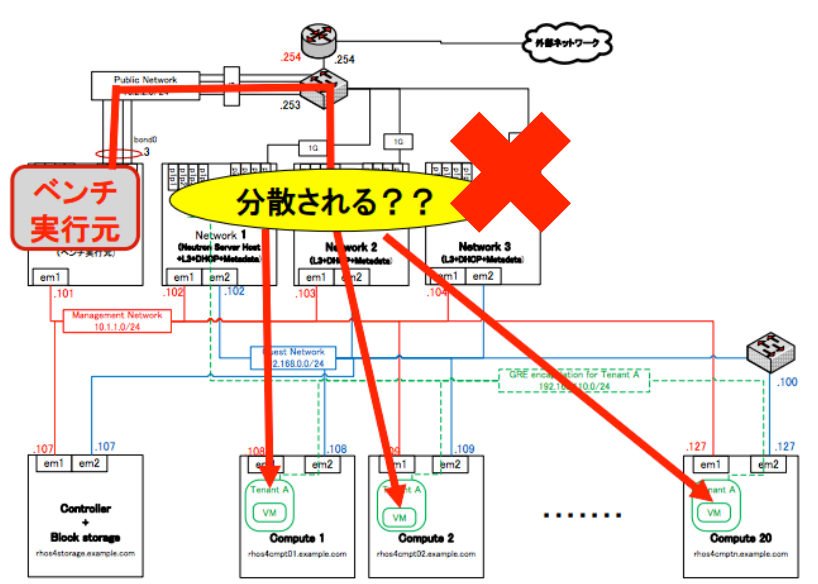

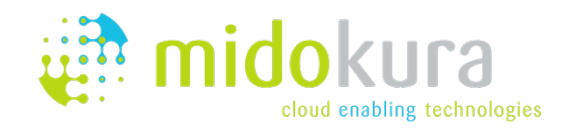

Copyright @ 2010-2015 Midok $\rm ^{45}_{\,}$ ra

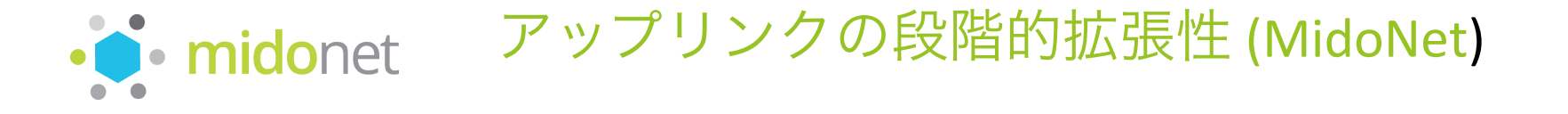

# •3本でトラフィック分散、2.6Gbps • アップリンク本数は必要に応じて自由に増減可能

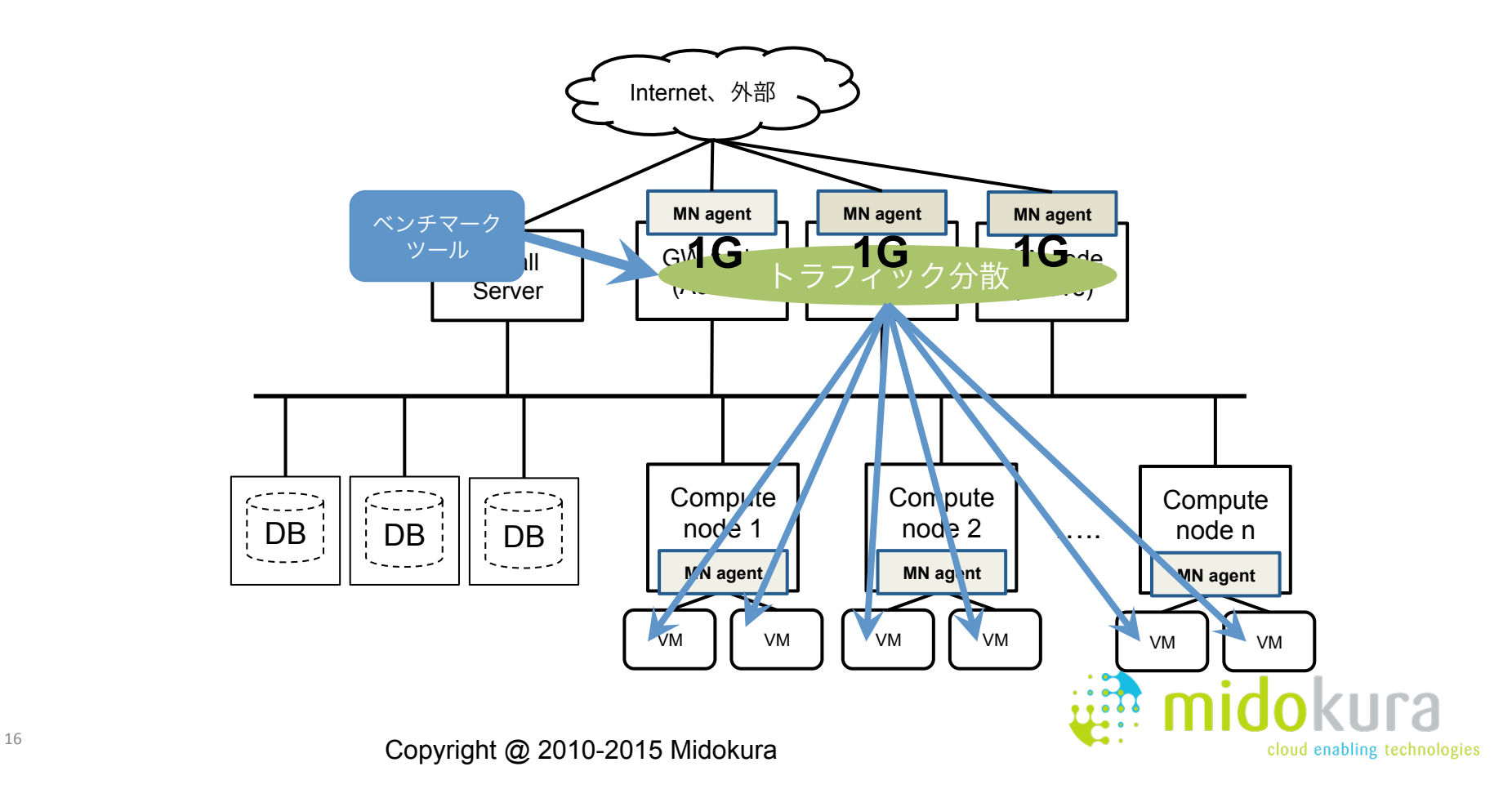

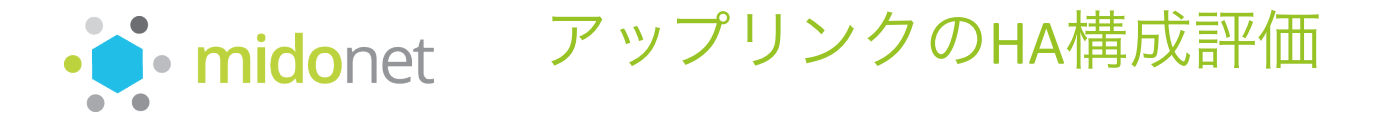

- 3つのGW Nodeを順に落とした時のスループットの変化を確認
- 3つのGW Nodeを順に復旧させた時のスループットの変化を確認

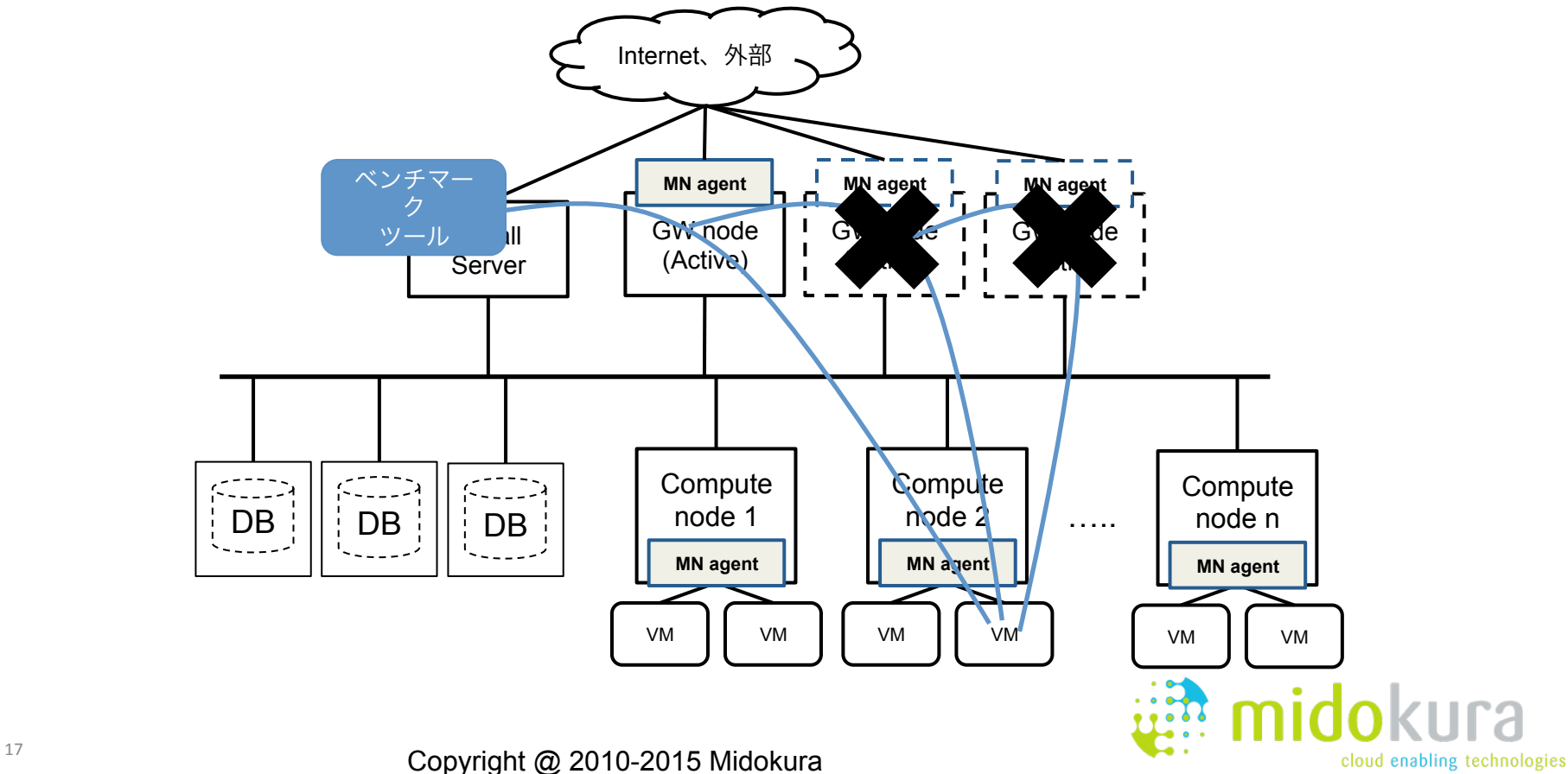

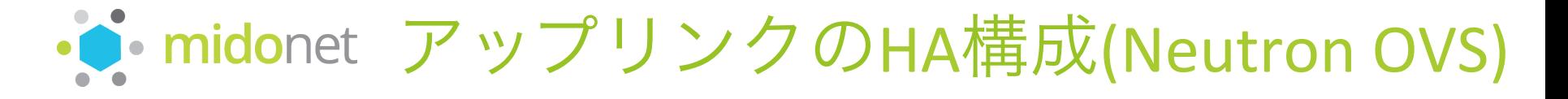

• 別々のルータに稼動しているルータは1つダウンしても自動切替されない

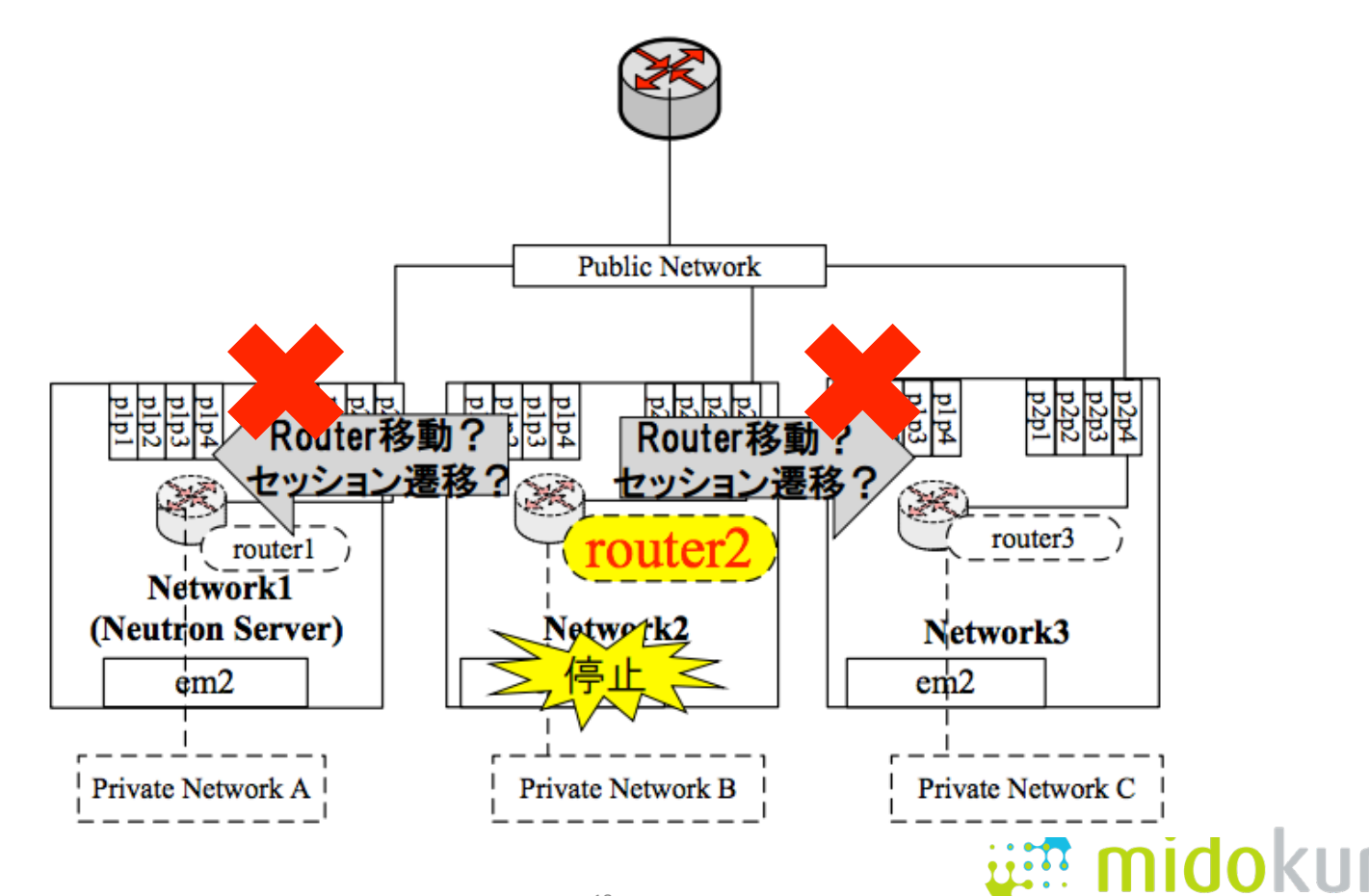

cloud enabling technologies

Copyright @ 2010-2015 Midok $\rm{^18}$ ra

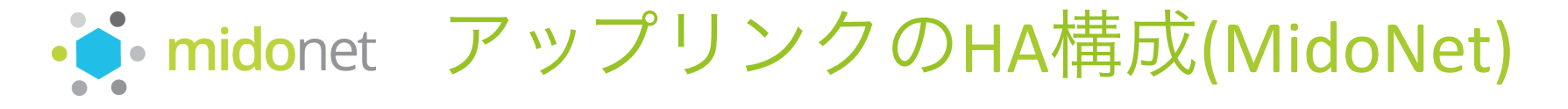

- GWを停止すると、自動でフェイルオーバ
- GW復旧させると、自動で切り戻る 帯域測定結果(下記は平均値)

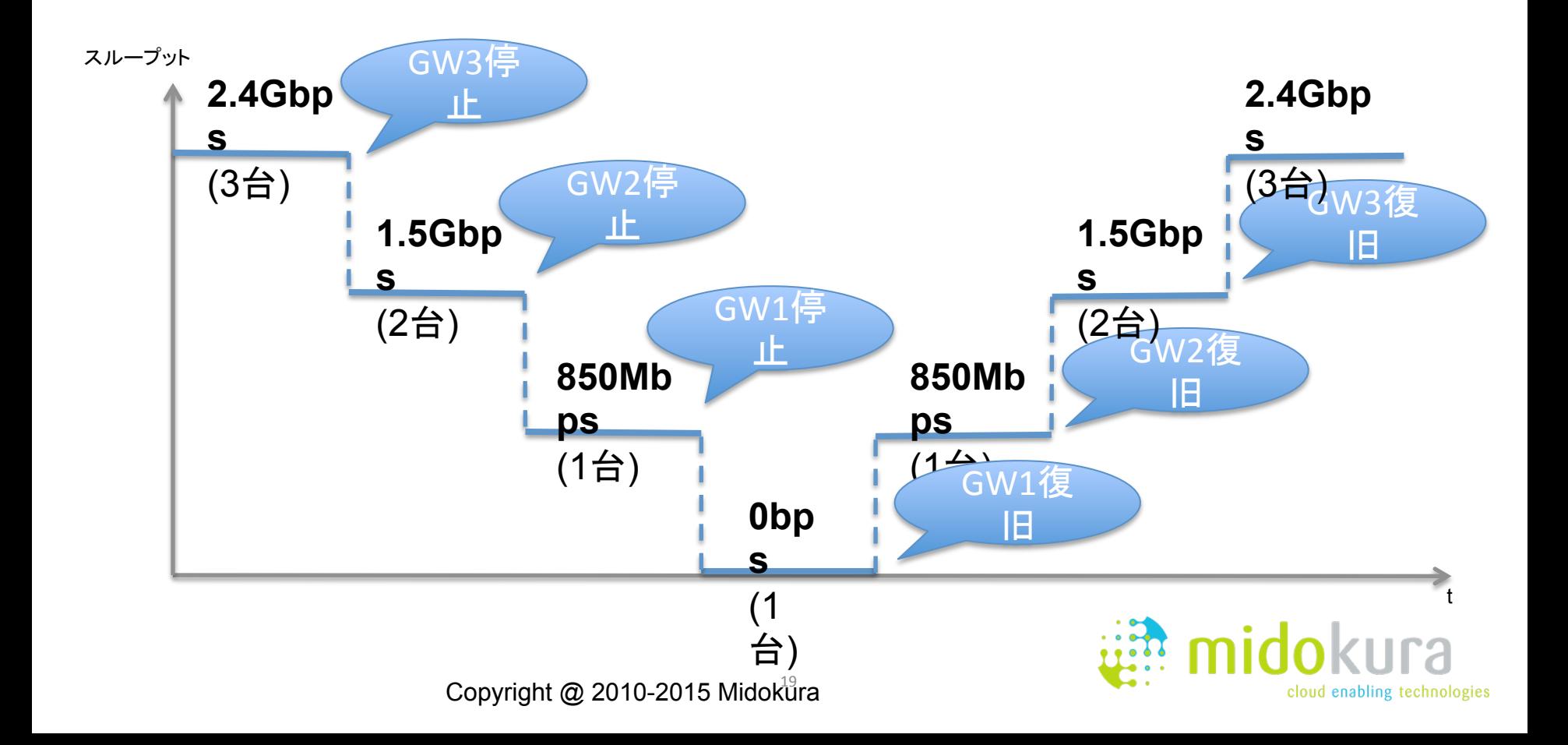

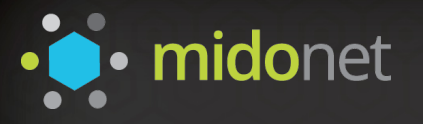

# OpenStackに最適化された真にオープンな ネットワーク仮想化ソフトウェアソリューション

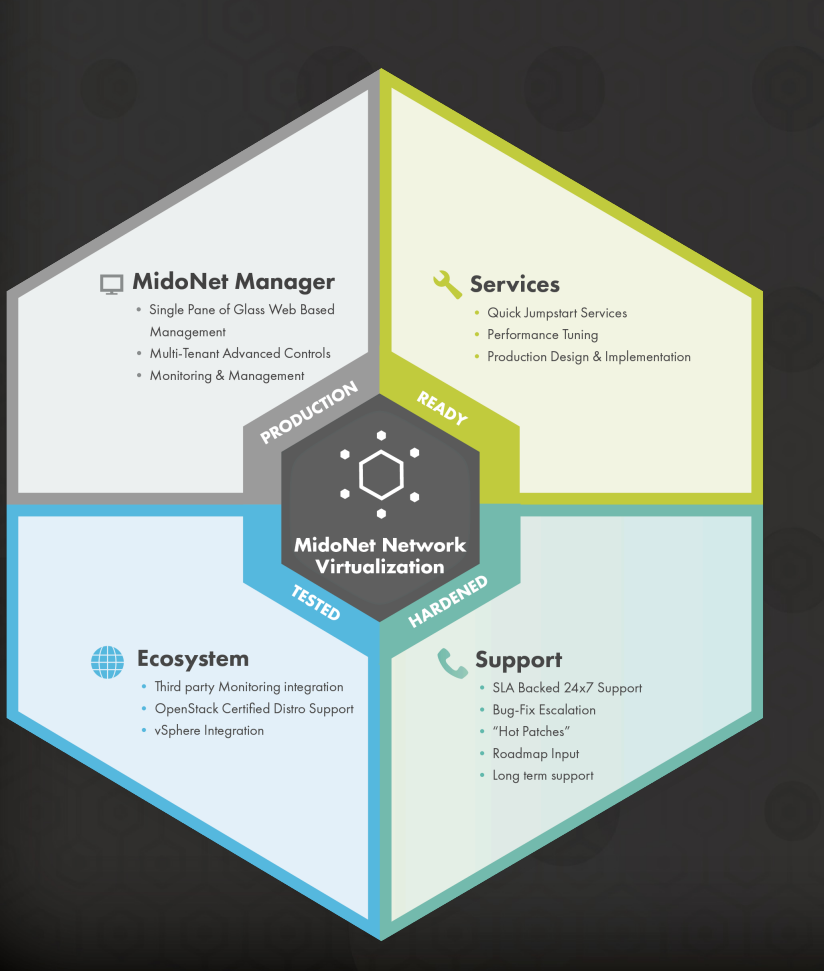

**Open Source –** Same license as OpenStack. Appeals to trending preference for open software.

Aims to be the default networking for OpenStack and *Docker*

**Hardware Vendor Neutral –** Works with any networking gear. Brownfield, Greenfield, all OK. *(Added features with Cumulus+Dell and Mellanox NIC)* 

**Trusted Technology –** Accessible, widely deployed, proven by the community.

**Enterprise Class Offering–** MEM is hardened with SLA backed support for production environments.

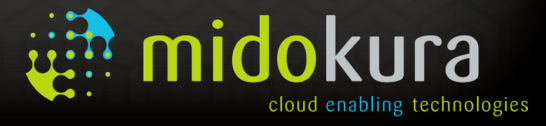

· inidonet ミドクラトレーニングを提供開始!

2コースを提供中!

# **MKT101**

#### OpenStack ファンダメンタルズ

これからOpenStackを使ってクラウド環境を構築するエンジニアが、 OpenStackの基礎的な考え方を理解し、OpenStackの各コンポーネント の機能や関連性といった全体構造について深く理解するための基礎コー スです。

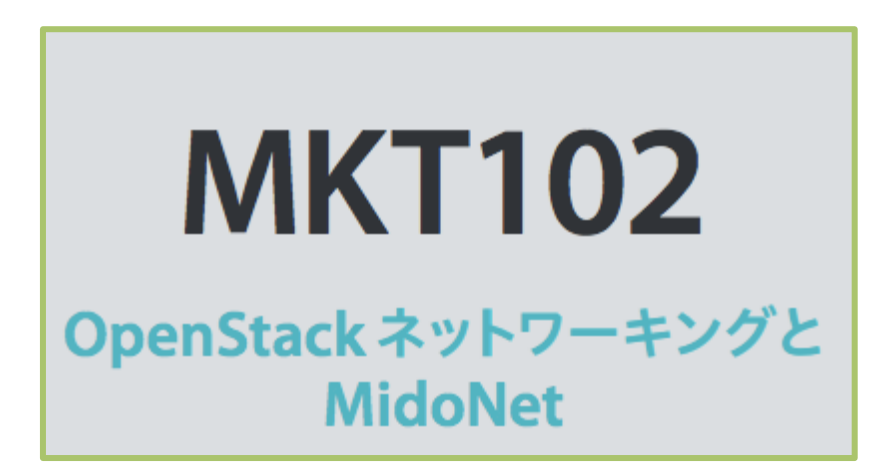

OpenStackコンポーネントの中でも、最も理解が難しいと言われている ネットワーク部分にフォーカスした中級者向けコースです。OpenStack Neutron の基礎、デフォルトのOVSプラグイン、Neutron Plug-inのミド クラのMidoNetの機能、設定方法、など、についてエクササイズを交えな がら深く学ぶことができます。

cloud enabling technologies

詳しくはミドクラブースにお越しください!

- お問い合わせ先: training@midokura.com -

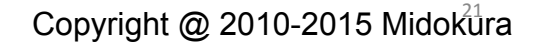

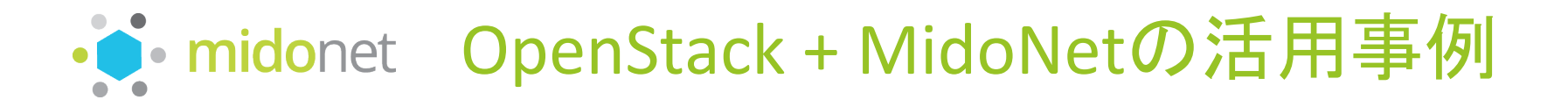

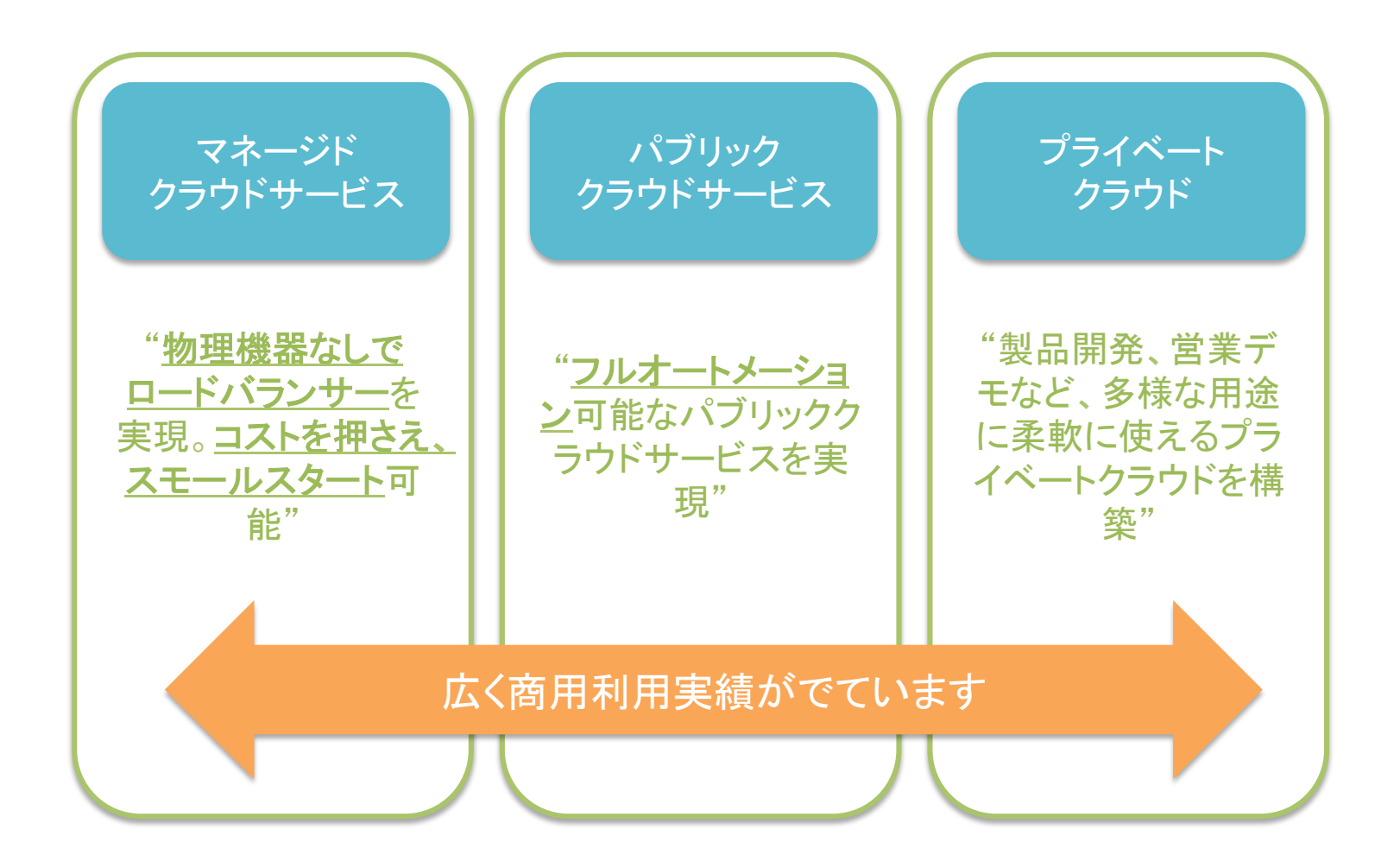

Copyright  $@$  2010-2015 Midokura

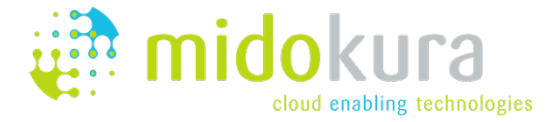

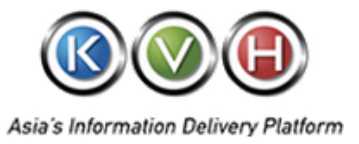

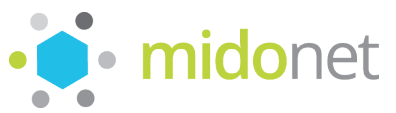

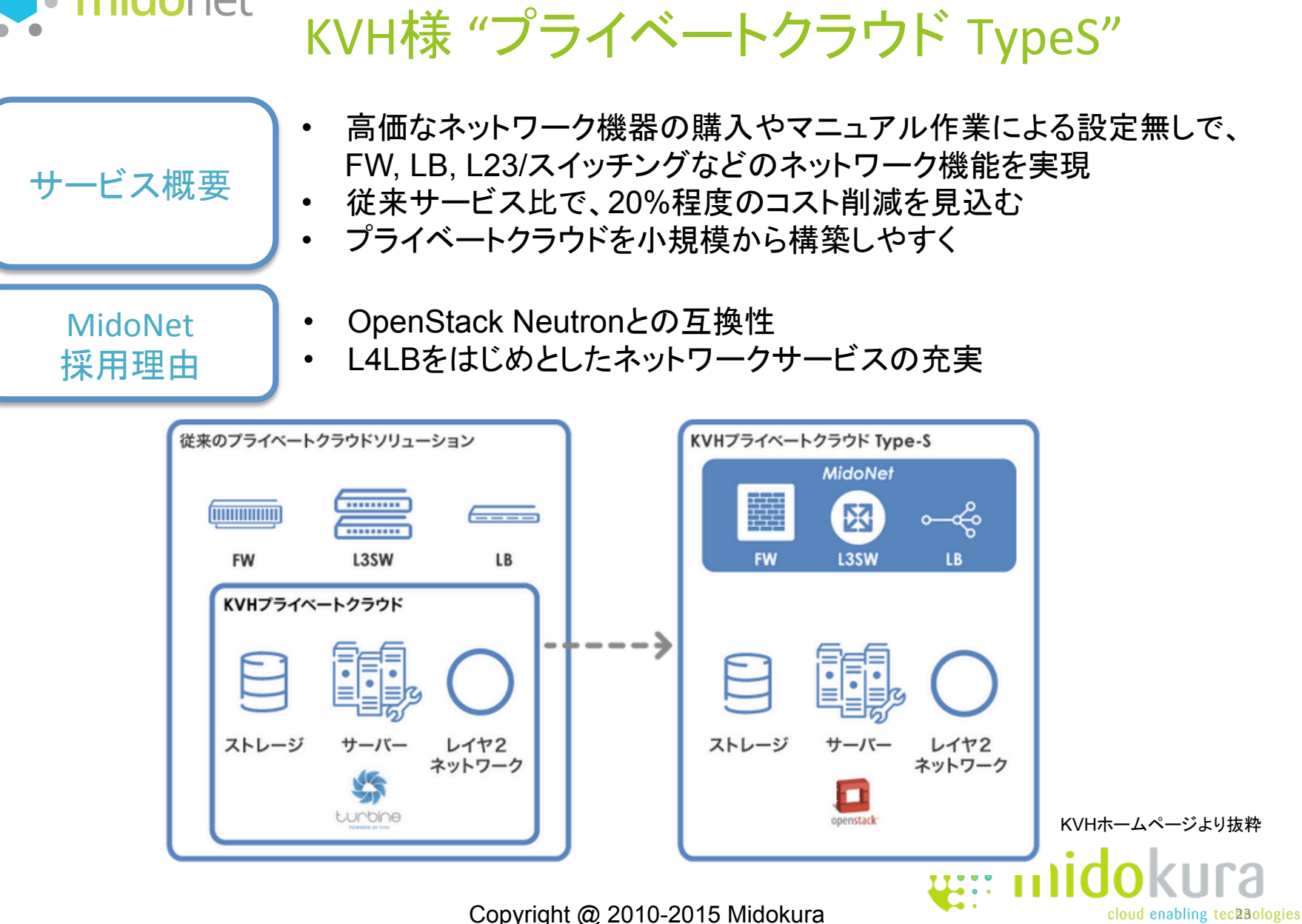

マネージドクラウドサービス

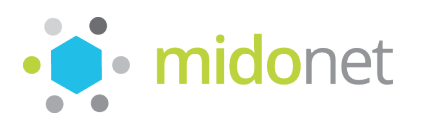

サービス概要 

MidoNet

採用理由 

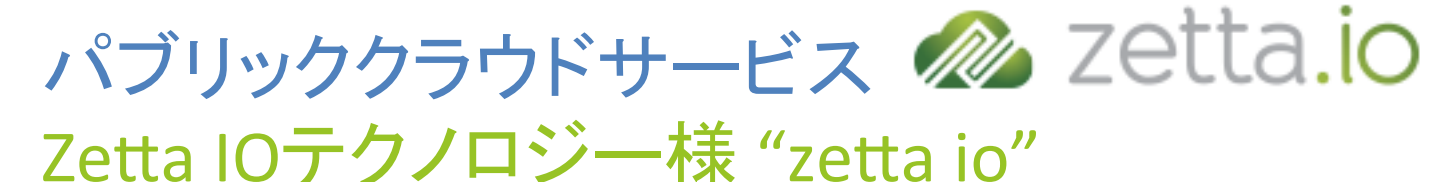

- ITサービス企業が商用環境で利用できるパブリッククラウドを ノルウェーで提供
- 全機能が自動化され、ユーザーによるセルフサービスが可能
- MidoNetを使い、仮想ネットワークサービス(L2, L3, FW, LB)を提供
- 「顧客ニーズに合わせた迅速な製品化、安定性、拡張性」という zetta.ioの要件を満たした製品
	- PoCを通じ、ネットワーク仮想化ソフトウェアで最も優れていると判断

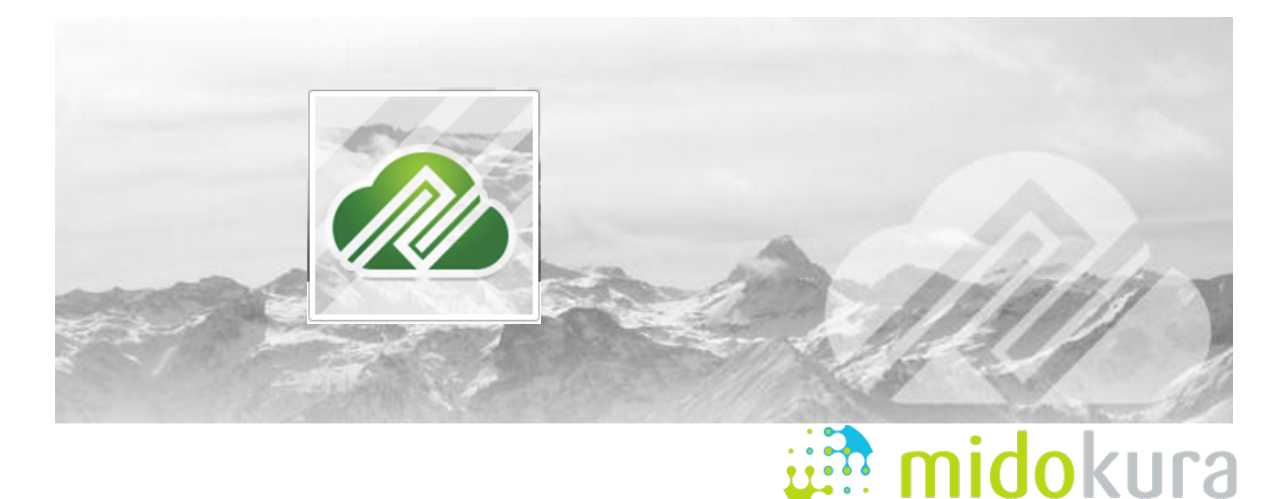

cloud enabling technologies

Copyright  $@$  2010-2015 Midokura

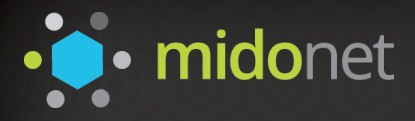

# MidoNet エコシステム

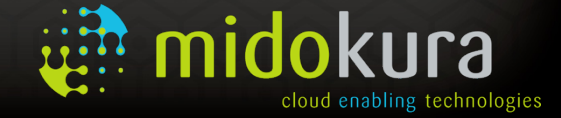

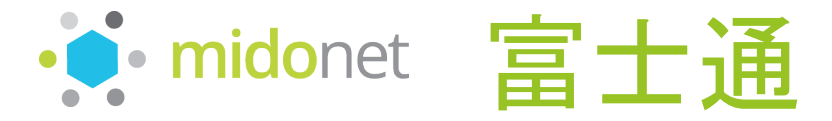

• エンタープライズのプライベートクラウド向けサービス 「Fujitsu Sohware ServerView Resource Orchestrator」の 仮想ネットワークソフトウェアとしてOEM 採用

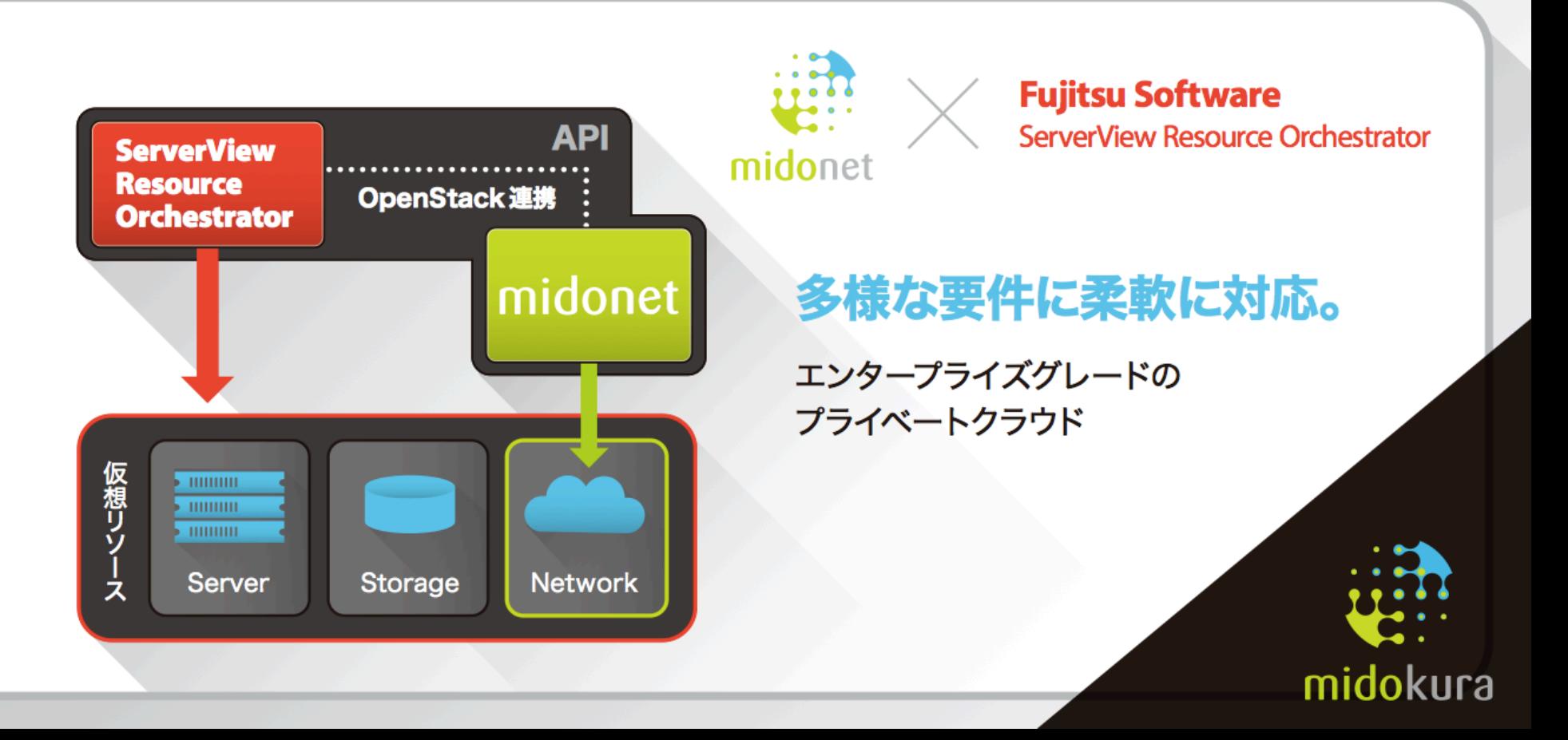

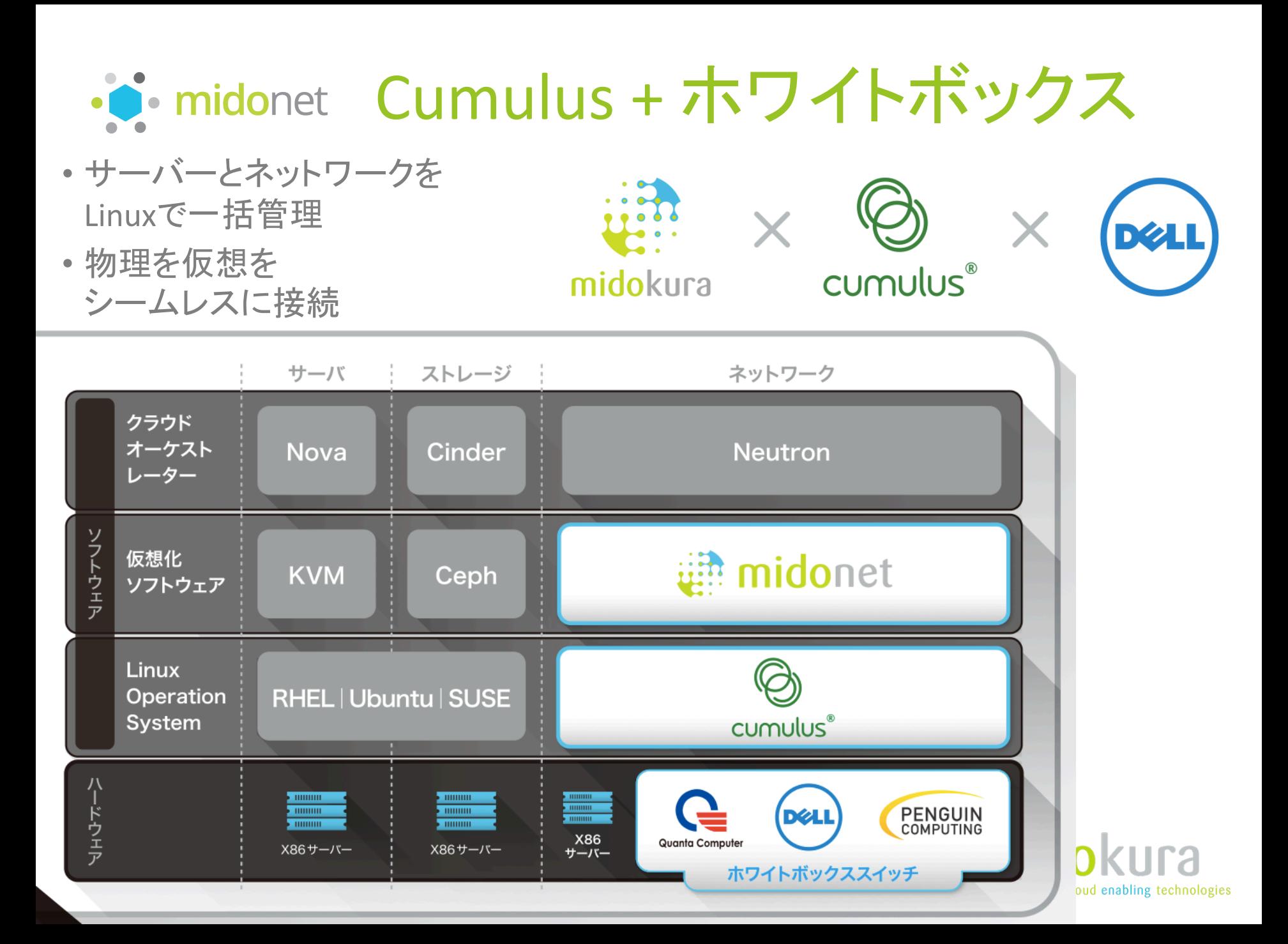

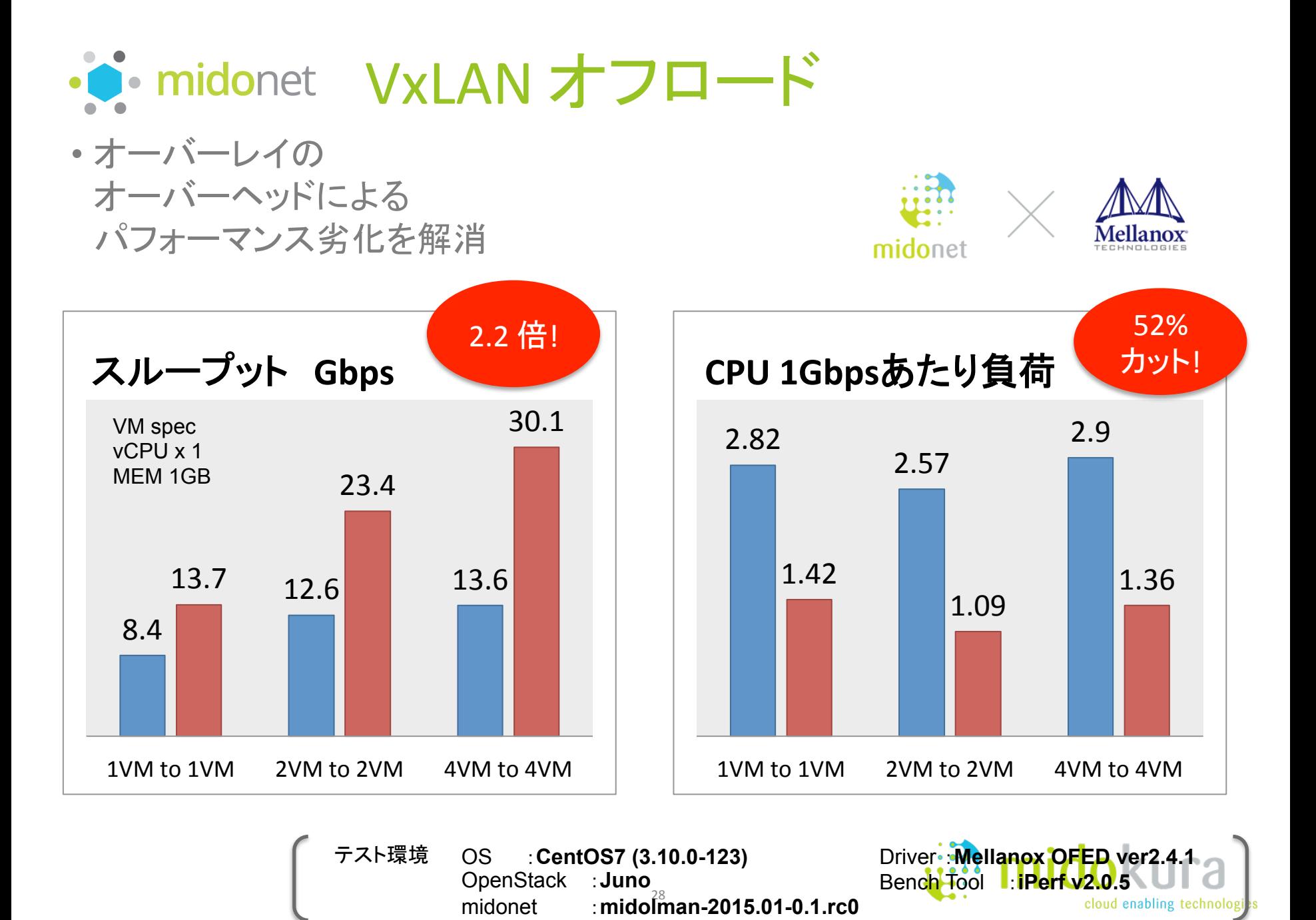

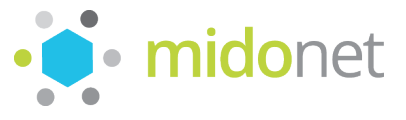

· inidonet クラウドマネジメントシステム との連携 

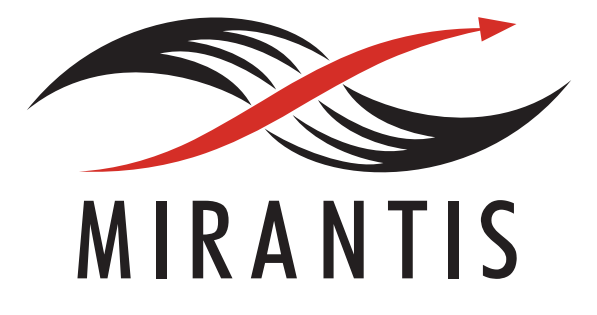

# ubuntu® Supported by Canonical

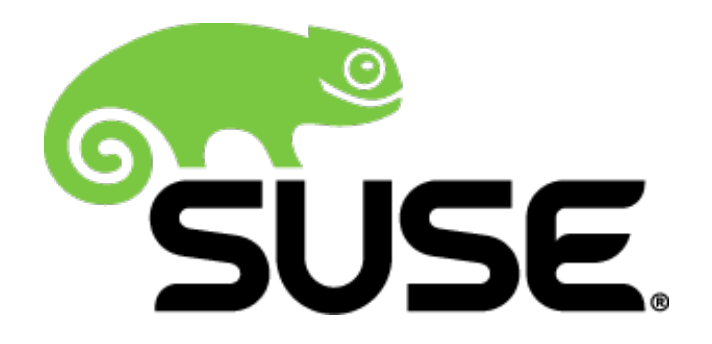

# **FUCALYPTUS**

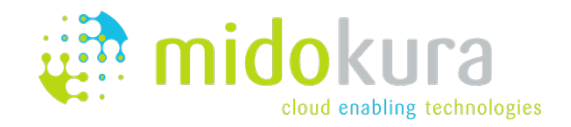

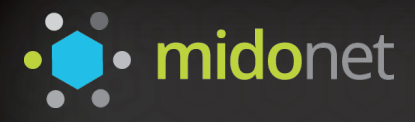

# 最新技術とのコラボレーションも今後注目!

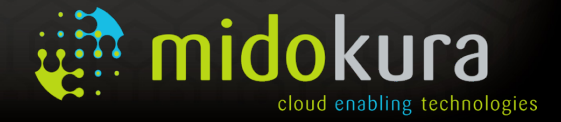

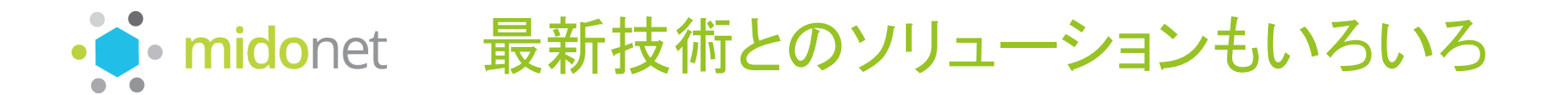

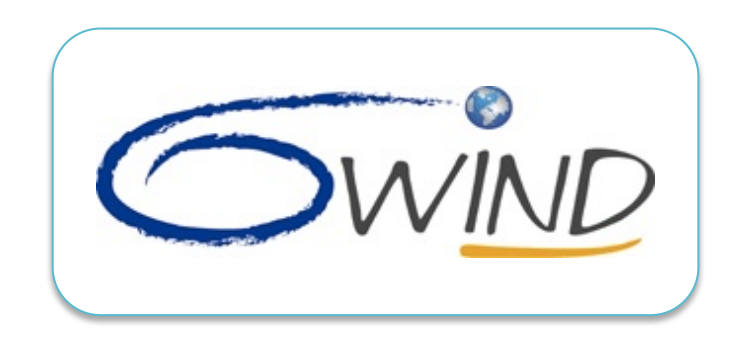

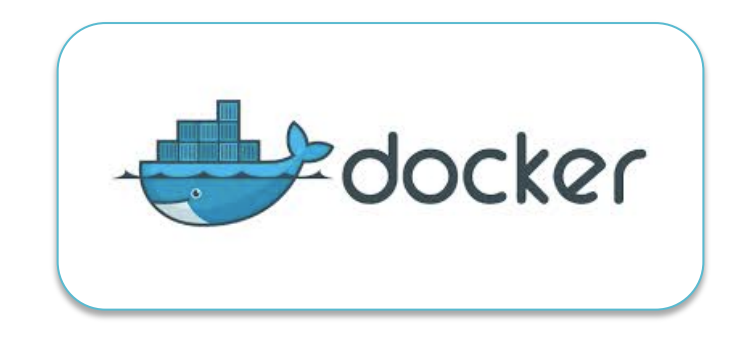

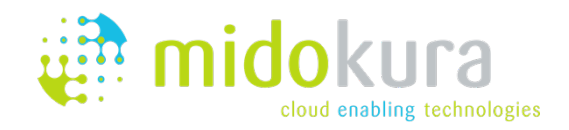

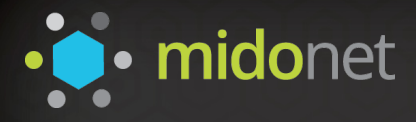

# Thank you tk@midokura.com

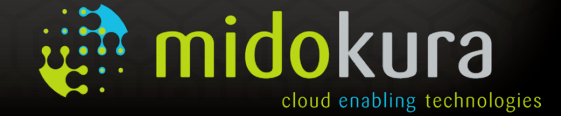